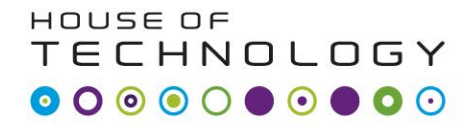

 $-$ en del af **mercontec<sup>+</sup>** 

## Printudlægning i Orcad

## Lkaa 2010

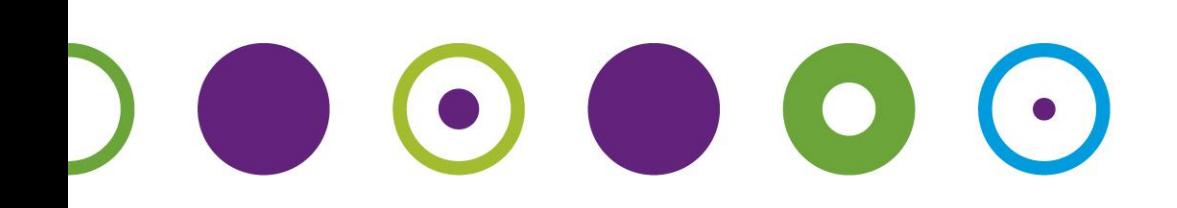

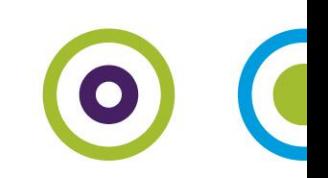

## Line forstærker

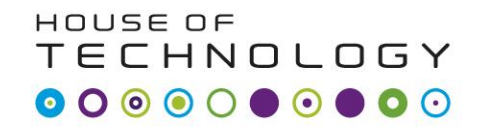

 $-$ en del af **mercantec** 

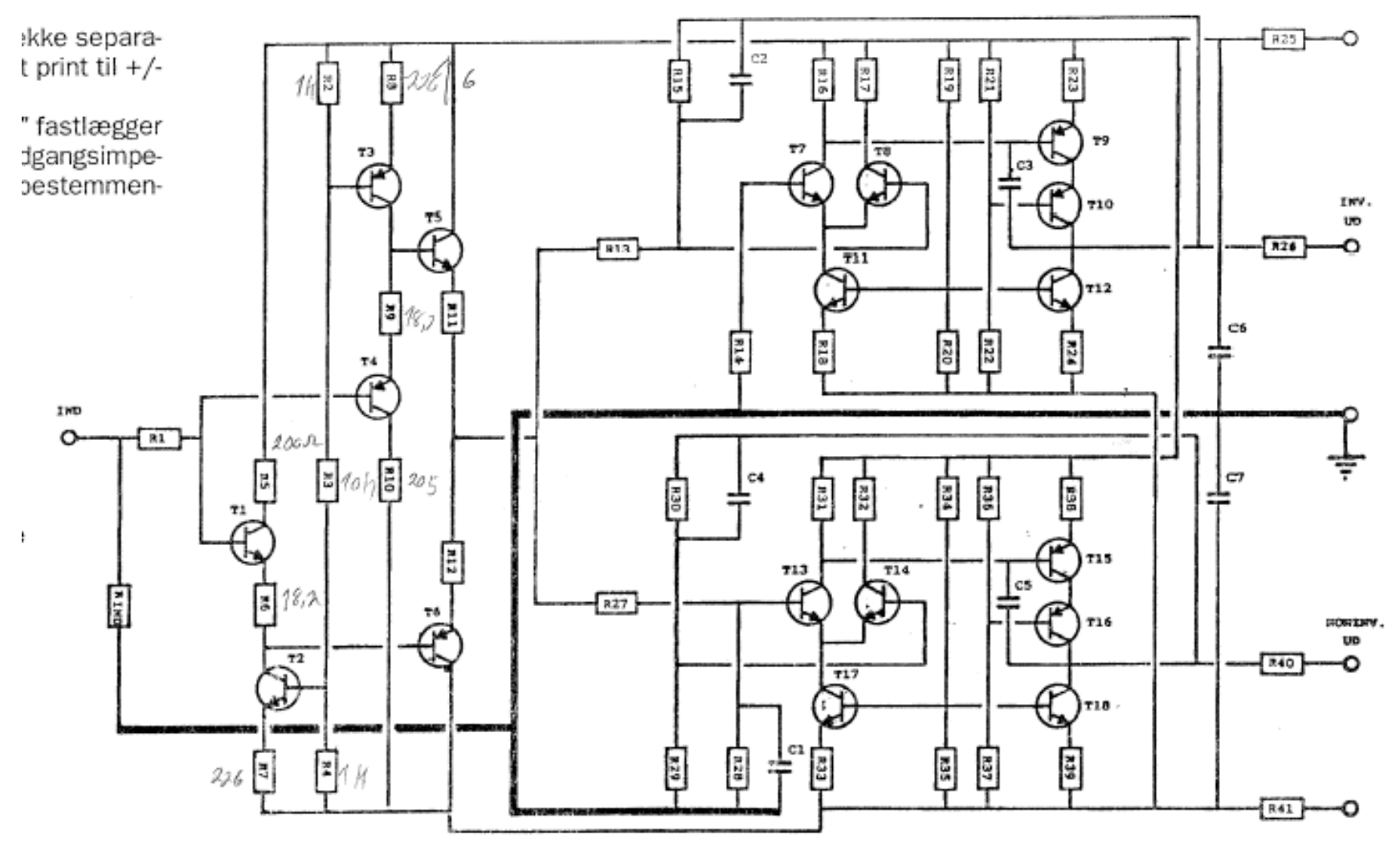

## Stykliste for en kanal

HOUSE OF **TECHNOLOGY**  $\begin{array}{c} \bullet & \bullet & \bullet & \bullet & \bullet & \bullet \end{array}$ 

- en del af **mercantec** 

### **Balanceret linieforstærker,** stykliste for en kanal:

 $\left( \cdot \right)$ 

#### Modstande, alle 1% metalfilm:

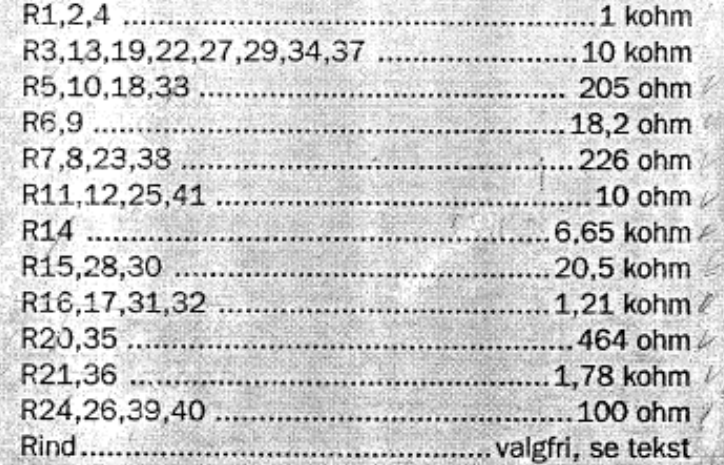

 $\bullet$   $\bullet$ 

### Kondensatorer:

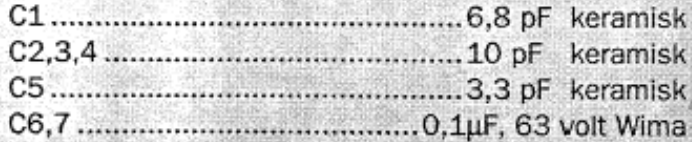

### **Transistorer:**

Forsyningsspænding +-15V  $\mathbb{R}$  T1,2,5,7,8,11,12,13,14,17,18 28 BC 550B BC 560B

# Printudlægning i Orcad

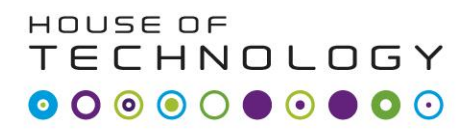

- en del af **mercantec** 

- Orcad diagrammet udleveres på file
- Simulere opstillingen!
	- Tidsdomæne både med og uden differentiel måle pinde

 $\bullet$ 

- Frekvens
- Lave et ækvivalent diagram med OP-AMP's (hint den ene er inv. og den anden ikke inv. OP-AMP)